**Break It! крякнутая версия Скачать бесплатно [Updated-2022]**

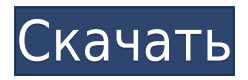

## **Break It! Crack + [Win/Mac]**

- Трещина, появляющаяся на рабочем столе, является очень реалистичным симптомом, который обычно напоминает отверстие, пробитое пулей. - Вы можете взломать экран в любом углу, в любой части рабочего стола, а не только в строке заголовка. - Можно взломать несколько раз подряд. - Вы можете выбрать из различных типов трещин: о отверстие о Стекло о Лист: o Свежий лист (зеленый) o Коричневый лист (красный) o Гнилой лист (коричневый) o Измельченный лист (красный с зелеными пятнами) - У нас также есть небольшое загружаемое видео с дополнительной информацией и анимацией! - Вы можете воспроизвести видео, просто щелкнув значок справки на рабочем столе. - Вы можете сохранить Break It! Activation Code сворачивается в системный трей и управляется с ним правой кнопкой мыши. - После того, как «Кряк» сделан, вы можете нажать кнопку «Готово» в меню панели задач, чтобы полностью удалить кряк. - Вы также можете «Отменить» кряк, нажав кнопку «Отменить». - Вы можете сделать полноэкранный снимок, нажав кнопку Print Screen. - Вы можете удалить ярлык и удалить это программное обеспечение с вашего компьютера. - Его можно использовать в школьной среде. - Это бесплатное приложение, обязательно посетите официальный веб-сайт, мы рекомендуем вам посетить его и просмотреть дополнительную информацию. Это бесплатное приложение, и его следует использовать не только для развлечения. Скриншоты: Исходный код: Приложение больше не предлагается онлайн, оно было выпущено этим сайтом. Теперь вы можете скачать .exe файл приложения по следующей ссылке: Ссылка на сайт: Вот несколько советов: - Просто установите его и щелкните значок стрелки рядом со значком приложения на рабочем столе. - Если вы хотите увидеть приложение в полноэкранном режиме, вы можете нажать кнопку «Во весь экран». - Если вы хотите свернуть приложение, вы можете нажать кнопку «Свернуть». - Если вам нужно удалить это приложение с вашего компьютера, вы можете нажать кнопку «Удалить». - Помните, что вы также можете отключить это приложение из системного трея, нажав кнопку «Отключить». - Чтобы закрыть это приложение, нажмите кнопку «Закрыть». Другое программное обеспечение Совместимость программы: Операционные системы: Дополнительная информация Ссылка на скачивание: Вот несколько советов

### **Break It! Crack + Download**

Случайное «зависание» ноутбука может произойти, когда вы случайно переместите жесткий диск без предварительного резервного копирования. «Кирпич» на техническом языке просто означает, что файловая система повреждена, и нет никакого способа вернуть данные. Это как если бы ваш жесткий диск был заполнен файлами и папками, но вы забыли сделать их резервную копию, или как если бы ваш жесткий диск был заполнен фотографиями или видео, и вы случайно переместили их в другую папку на компьютере. Если вам повезет, вы можете просто отформатировать жесткий диск и начать все сначала. Однако в большинстве случаев игра окончена. Вы застряли, пока не сможете позволить себе новый компьютер. К счастью, у вас есть инструмент, который может помочь вам восстановить данные, если вы случайно испортили жесткий диск. SDA Data Recovery — это программное обеспечение для восстановления системы, которое может помочь вам, если вы случайно «заблокировали» свой

жесткий диск. Функции: Восстановите данные на жестком диске, который был заблокирован Резервное копирование важных данных на другой жесткий диск Восстановление данных, которые были записаны в пустой раздел Восстановление данных, которые были стерты системой Верните все свои данные после того, как жесткий диск «замурован» Представляем восстановление SDA SDA Recovery — это автономный инструмент для восстановления жесткого диска, который позволяет восстановить все ваши файлы, независимо от того, были ли они удалены, повреждены или утеряны из-за поломки жесткого диска. Инструмент включает в себя модуль восстановления файлов, модуль восстановления данных и модуль восстановления системы. Модуль восстановления файлов: Восстановите удаленные и потерянные данные с помощью универсального мастера восстановления файлов Разблокируйте файлы, защищенные шифрованием EFS, File Vault, VSS и BitLocker. Восстановить свойства файла, которые были изменены после удаления Получите доступ ко всем вашим скрытым файлам и папкам, в том числе хранящимся в библиотеках, на рабочем столе и в системных каталогах. Восстановление файлов, которые были случайно или намеренно удалены из проводника Windows. Модуль восстановления системы: Восстановите недоступные данные на жестком диске Восстановление данных после обновления до Windows 10 Восстановление файлов на «замурованных» жестких дисках Переустановите другую версию Windows без потери данных Скачать восстановление данных SDA: Скачивать 1eaed4ebc0

## **Break It!**

Забавная программа, которая имитирует эффекты выстрела пули через экран компьютера. Трещина быстро появится на экране и начнет быстро расширяться. Вы можете взломать экран в любой области вашего ПК (включая значки других приложений и панель инструментов), и вам не нужно предварительно настраивать параметры. Просто взломайте экран, сохраните трещину как изображение, и все готово! Кряк будет удален автоматически, когда вы закроете Break It! программа. Потрескавшийся скриншот будет сохранен в виде файла .jpg и будет помещен в ту же папку, где вы запустили Break It!. Отказ от ответственности: DoubleR Software Download не несет ответственности за содержание описания издателя или веб-сайта. Мы не можем нести ответственность за проблемы, возникающие в результате загрузки или использования этих продуктов. Мы прилагаем все усилия, чтобы гарантировать, что мы предлагаем v Корпорация Aurumware 29,00 долларов США Привлечение внимания Первая версия Capturing Attention, разработанная Osaillo, включает 5 тем. Первые три — это «Волшебный глаз», «Флаги» и «Зеркала», и после того, как вы активируете одно из них, ваш экран станет более потрясающим. Последние две темы — «липкая» и «чернила». После того, как вы активируете тему, экран вашего компьютера будет более ошеломляющим, чем он есть, как будто он проецируется на экран фильма! Новые красивые темы добавляются каждый день. «Захват внимания» — это утилита захвата экрана, которая позволит вам захватывать и сохранять снимки экрана в изображениях различных размеров. «Захват внимания» — это программа, которая не имеет клип-арта, не ограничена по размеру и ширине размера изображения и может захватывать ваш экран в каждом окне проекта. Вы можете использовать его для ряда целей. Добавьте новое или старое приложение для захвата экрана на панель задач и используйте его для сохранения экранов монитора в изображения. Сохраните свой экран в папке, в которой вы запускаете свои приложения, для быстрого доступа к вашим портативным устройствам."Захват внимания" - это программа, которая позаботится о том, чтобы экран вашего монитора оставался прежним, без глюков, даже после того, как вы поставили пустой экран. Например, программа сохраняет все ваши значки в виде одних и тех же изображений, или вы можете использовать ее для захвата экранов рабочего стола. Вы также можете захватывать окна всех программ на вашем компьютере, не повреждая экран. Программа также включает в себя настраиваемый интерфейс с обширными элементами управления и параметрами. Вы можете выбрать между несколькими

### **What's New in the?**

Кихатл Вс, 15 февраля 2008 г., 20:17 Это очень полезная программа, так что, пожалуйста, продолжайте в том же духе! Мне это нравится! Кихат Вс, 15 февраля 2008 г., 19:58 В этой версии я изменил значок программы на что-то похожее на то, что программа делает на самом деле. Это должно помочь сделать его более «удобным» для пользователей. - Убрана реклама на странице загрузки. - Выпущена версия 3.0.2. Кихат Пт, 13 февраля 2008 г., 18:11 Большое спасибо за проделанную работу, чувак! Мне очень нравится новая версия! Кихат Ср, 11 февраля 2008 г., 19:08 Да, у меня также есть идея для файла конфигурации. Невозможно предотвратить появление трещин в файле конфигурации. Это вызывает много проблем, когда

вы меняете компьютеры или сбрасываете трещины. Одна вещь, которую я хотел бы иметь, это возможность иметь одну трещину вместо кучи случайных трещин, появляющихся на экране. Это также было бы здорово, потому что некоторые скины иногда имеют большее количество трещин, чем другие. Кихат Вт, 10 февраля 2008 г., 2:14 Сегодня решил выпустить новую версию. Я исправил сбой и некоторые проблемы с окном скина. Я также добавил возможность отменить ваше последнее действие. Я также сделал файл конфигурации совместимым со всеми другими программами, которые будут его использовать. Это означает, что если вы установите скин, он будет совместим с другими программами, которые его используют. В этой версии исправлена ошибка на некоторых компьютерах, из-за которой программа зависала. Это самое важное изменение в этой версии. Пожалуйста, протестируйте! Я также исправил ошибку, которая появлялась только при запуске программы в любой версии до версии 3.0.2. Он также имеет дополнительную функцию: возможность удалить весь экран из трещин. Просто нажмите «X» на клавиатуре, и вы больше не увидите картинку. Это полезная функция. Программа работает примерно одинаково, но в каждой версии я всегда вношу изменения. Таким образом, вы можете судить о том, какие функции должны быть включены.Продолжайте хорошую работу! \* Опция изменения размера экрана: в v3.

# **System Requirements For Break It!:**

Windows 7, 8 или 10, 64-разрядная версия Процессор 1,6 ГГц (рекомендуется двухъядерный) 2 ГБ оперативной памяти 2 ГБ места на диске ДиректХ 11 Веб-браузер: Internet Explorer 9+ Chrome, Firefox, Opera, Safari (Chrome версии 44+) Рекомендуется: Windows 10, разрешение экрана 2560x1440. Дополнительные примечания: Установщик не будет работать на версии старше 2.60. Как установить: Скачать отсюда Извлеките содержимое

Related links: